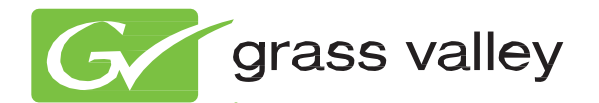

## K-Frame VIDEO PRODUCTION CENTER

#### Release Notes Addendum

Software Version 5.1.3

www.grassvalley.com

071890501 SEPTEMBER 2013

## **Contacting Grass Valley**

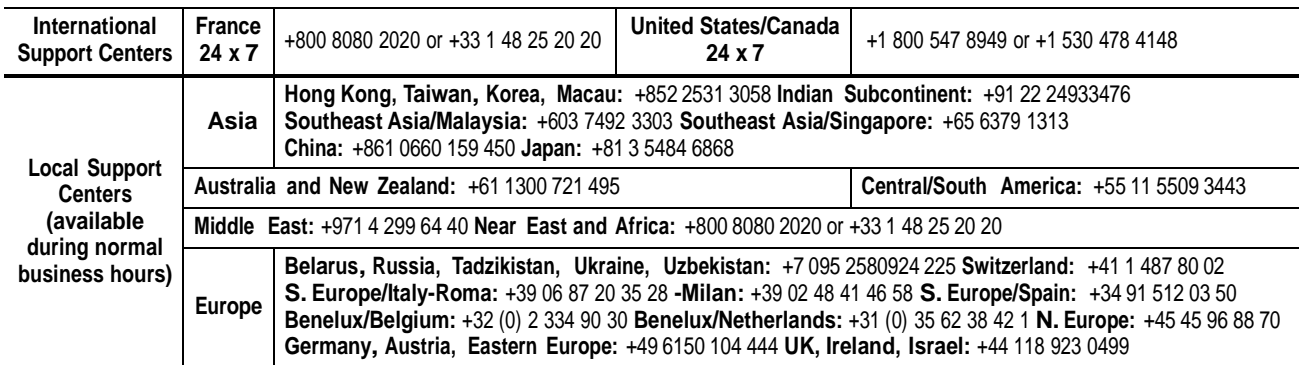

Copyright © Grass Valley USA, LLC. All rights reserved. This product may be covered by one or more U.S. and foreign patents.

#### **Grass Valley Web Site**

[The](http://www.grassvalley.com/support) <http://www.grassvalley.com/support> web site offers the following:

**Online User Documentation** — Current versions of product catalogs, brochures, data sheets, ordering guides, planning guides, manuals, and release notes in .pdf format can be downloaded.

**FAQ Database** — Solutions to problems and troubleshooting efforts can be found by searching our Frequently Asked Questions (FAQ) database.

**Software Downloads** — Download software updates, drivers, and patches.

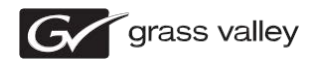

#### **END-OF-LIFE PRODUCT RECYCLING NOTICE**

Grass Valley's innovation and excellence in product design also extends to the programs we've established to manage the recycling of our products. Grass Valley has developed a comprehensive end-of-life product take back program for recycle or disposal of end-of-life products. Our program meets the requirements of the European Union's WEEE Directive, the United States Environmental Protection Agency, and U.S. state and local agencies.

Grass Valley's end-of-life product take back program assures proper disposal by use of Best Available Technology. This program accepts any Grass Valley branded equipment. Upon request, a Certificate of Recycling or a Certificate of Destruction, depending on the ultimate disposition of the product, can be sent to the requester.

Grass Valley will be responsible for all costs associated with recycling and disposal, including freight. However, you are responsible for the removal of the equipment from your facility and packing the equipment to make it ready for pickup.

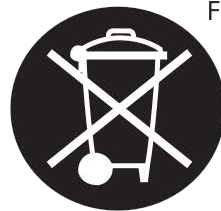

For further information on the Grass Valley product take back system please contact Grass Valley at  $+80080802020$  or  $+33148252020$  from most other countries. In the U.S. and Canada please call 800-547-8949, and ask to be connected to the EH&S Department. Additional information concerning the program can be found at: www.grassvalley.com/about/environmental-policy

001187401

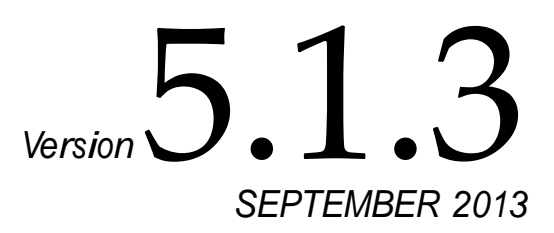

# *Kayenne/Karrera K-Frame Release Notes Addendum*

The following "Resolved" issues are provided for the Kayenne/Karrera K-Frame version 5.1.0 release. See the Kayenne Version 5.1 *Kayenne/Karrera Release Notes* for Grass Valley Switcher Video Production Center software upgrade instructions.

## **Software Issues Resolved in 5.1.3**

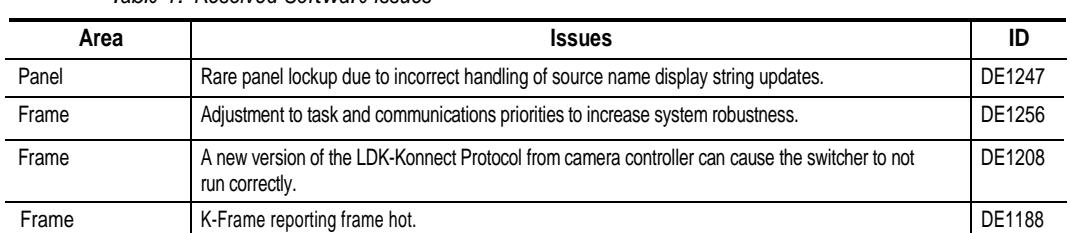

#### *Table 1. Resolved Software Issues*

### **Software Issues Resolved in 5.1.2**

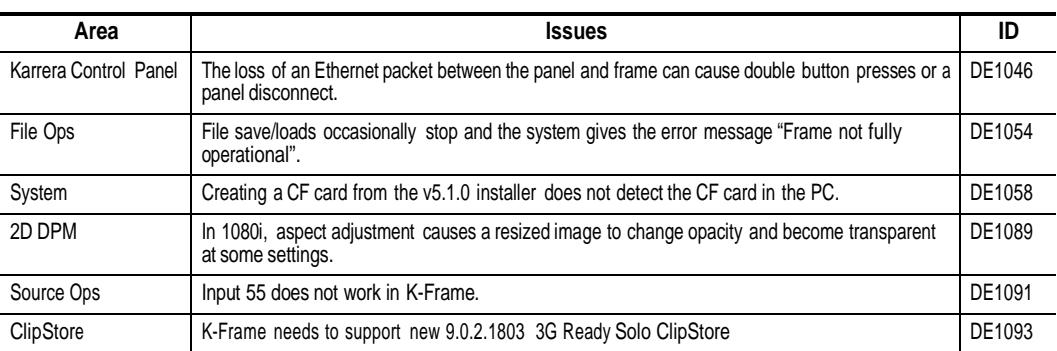

*Table 2. Resolved Software Issues*

## **Software Issues Resolved in 5.1.1**

Released for K-Frame initial commissioning only.

## **Known Software Issues**

#### *Table 3. Known Software Issues*

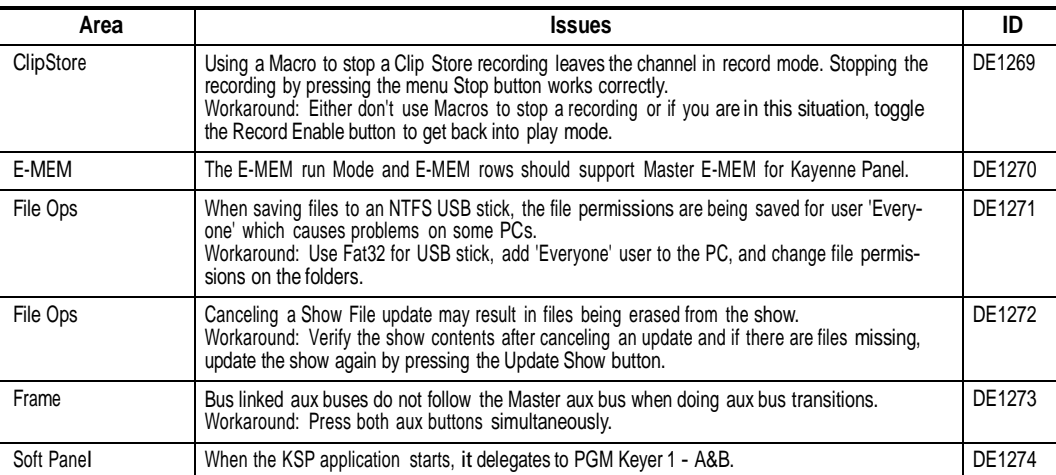